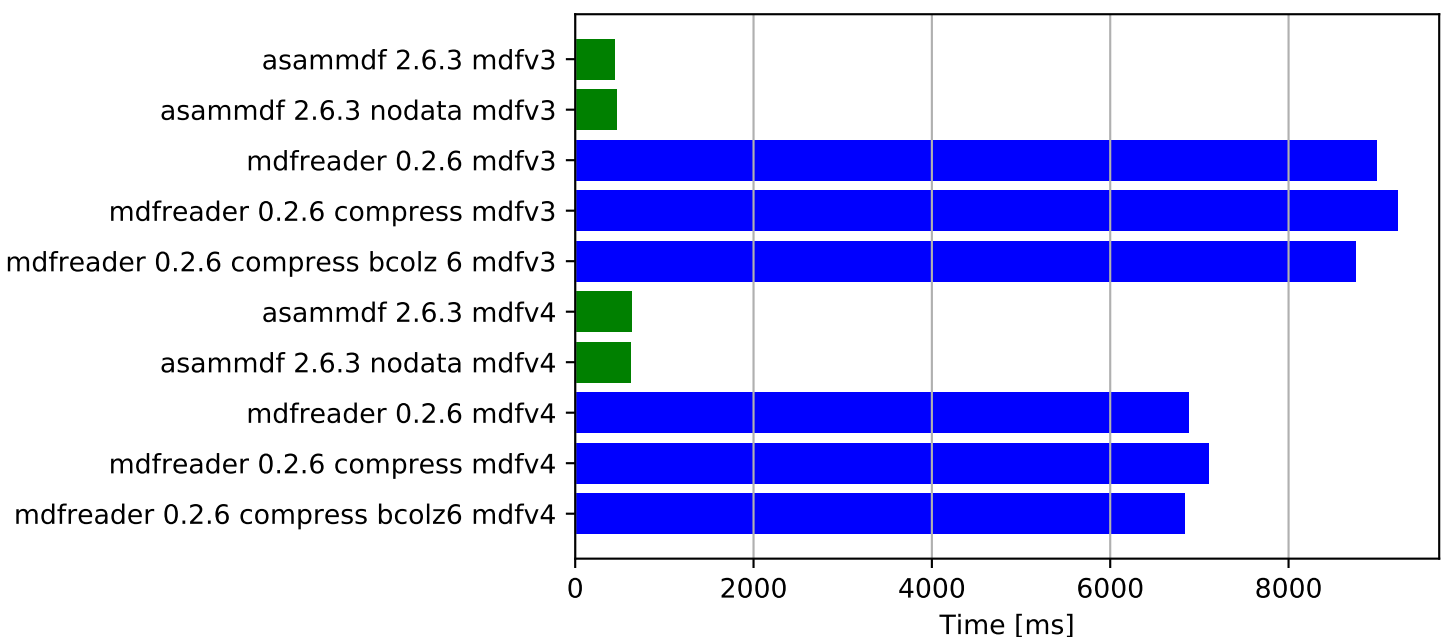

## Save test file - time